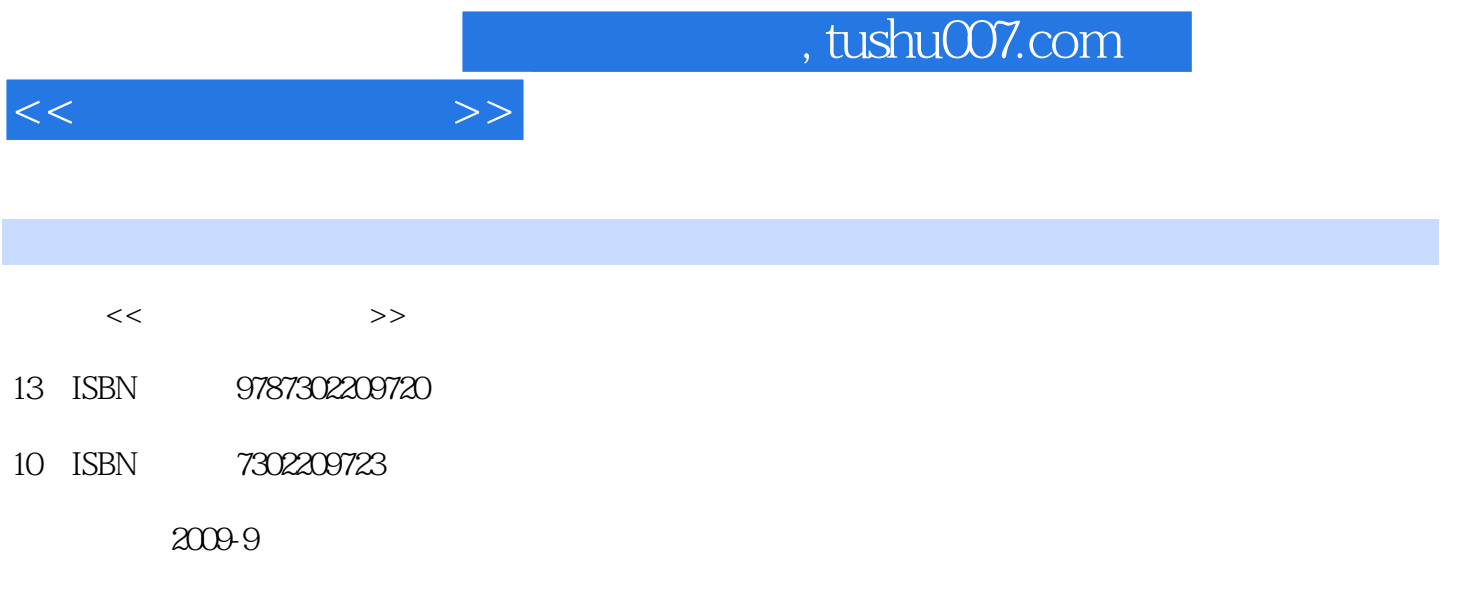

页数:331

PDF

更多资源请访问:http://www.tushu007.com

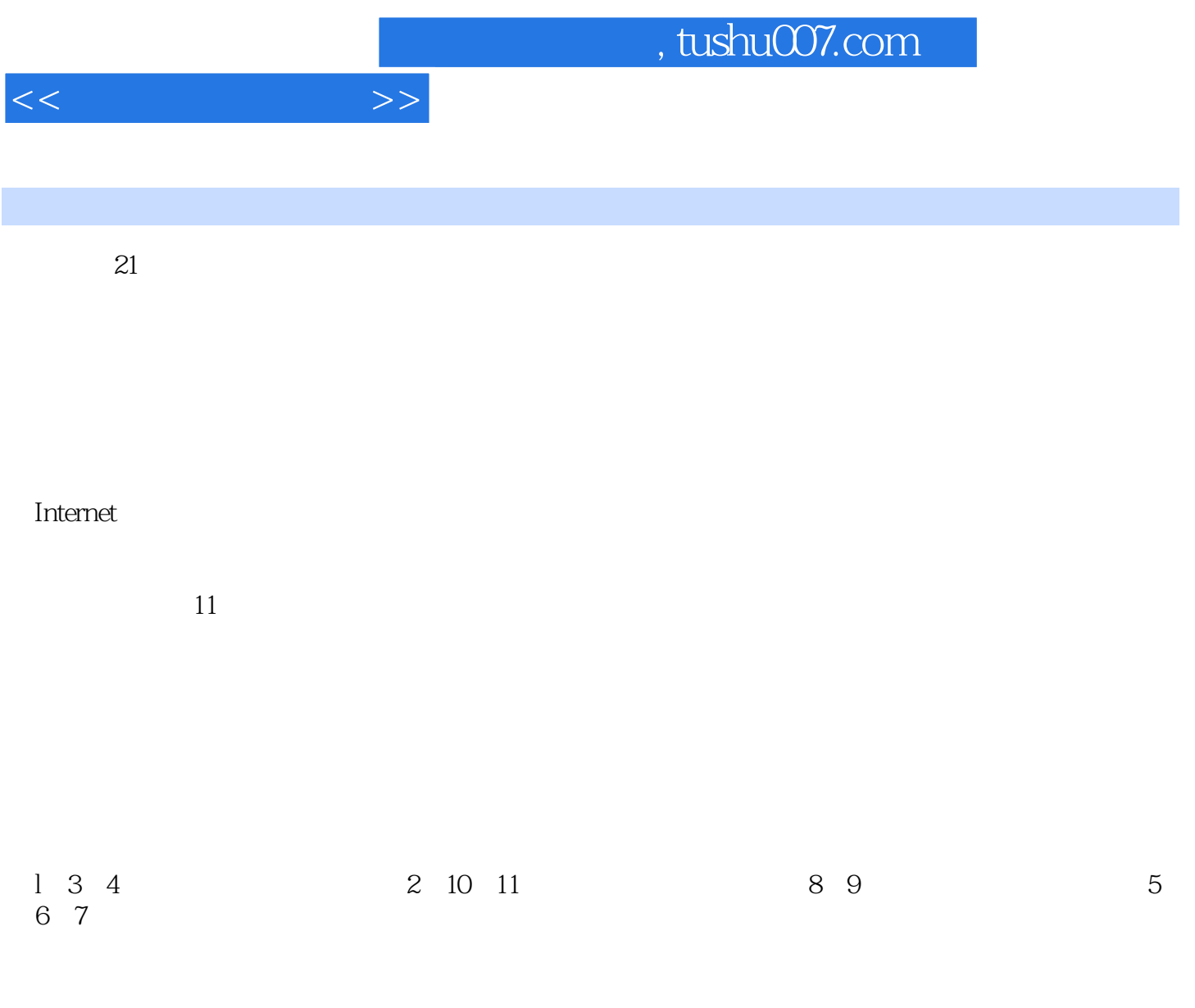

 $\alpha$ 

 $\frac{1}{\sqrt{2}}$ 

 $\alpha$  and  $\beta$  and  $\beta$ 

 $,$  tushu007.com

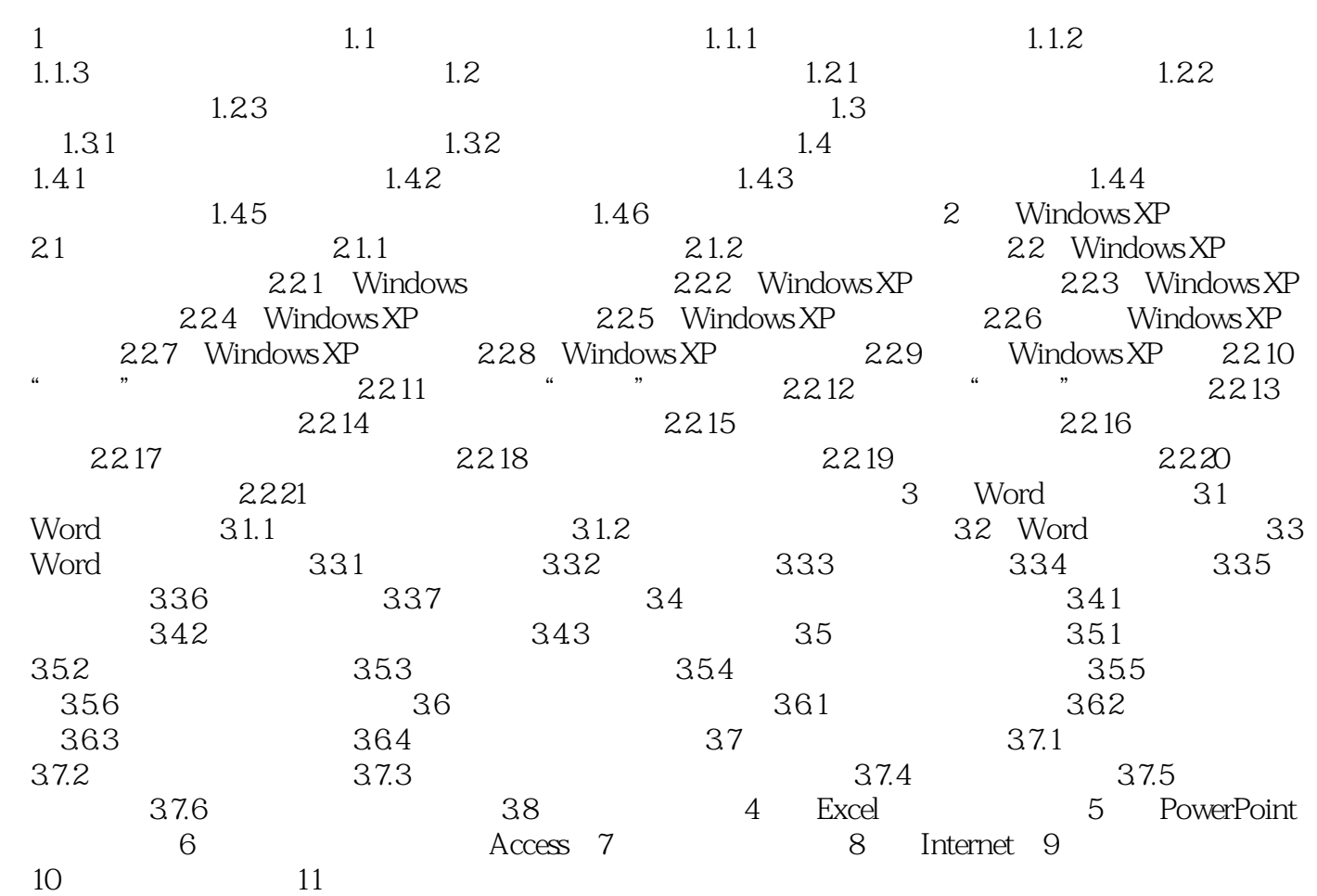

 $<<\hspace{2cm}>>$ 

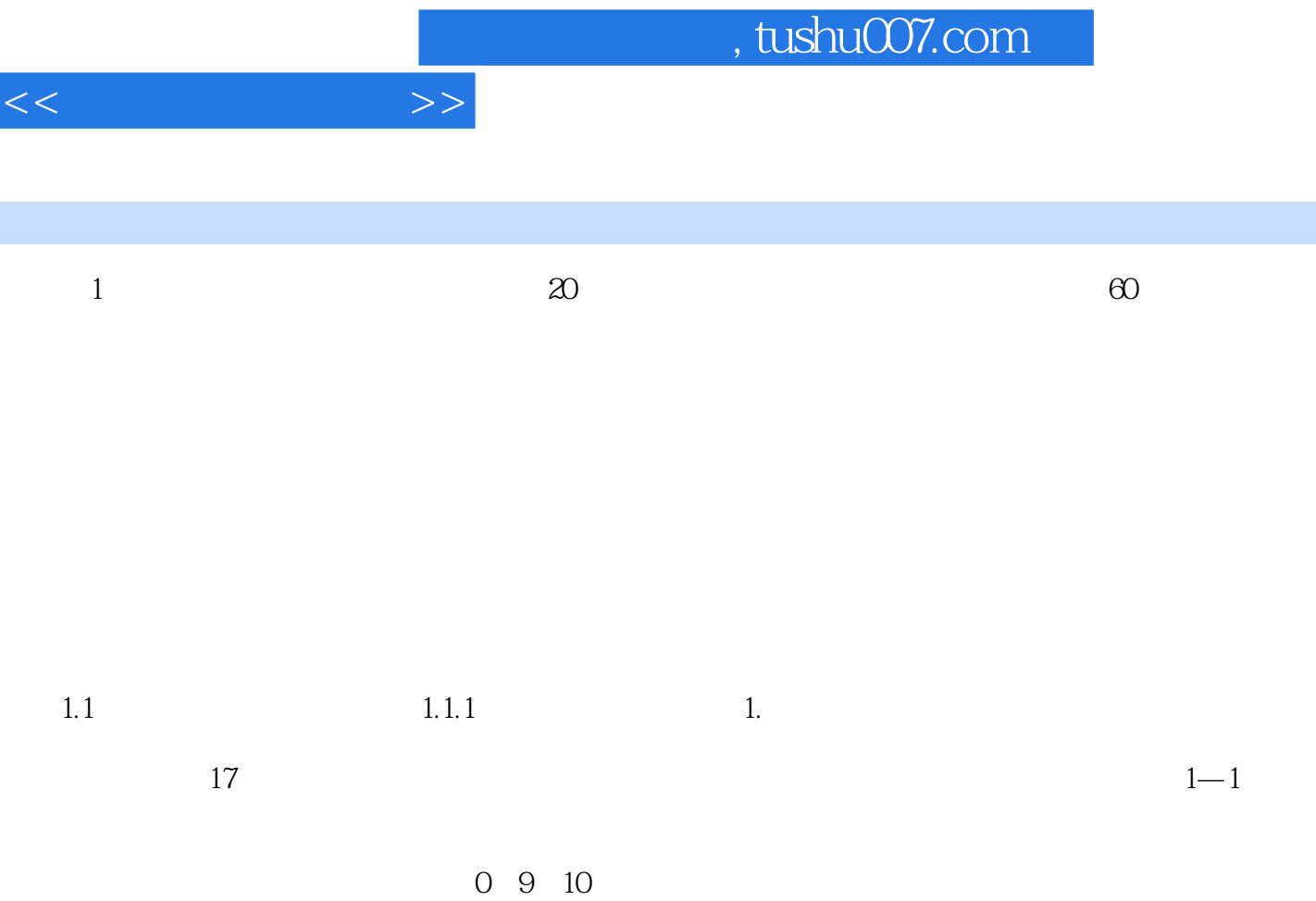

 $\sim$  2  $10$ 

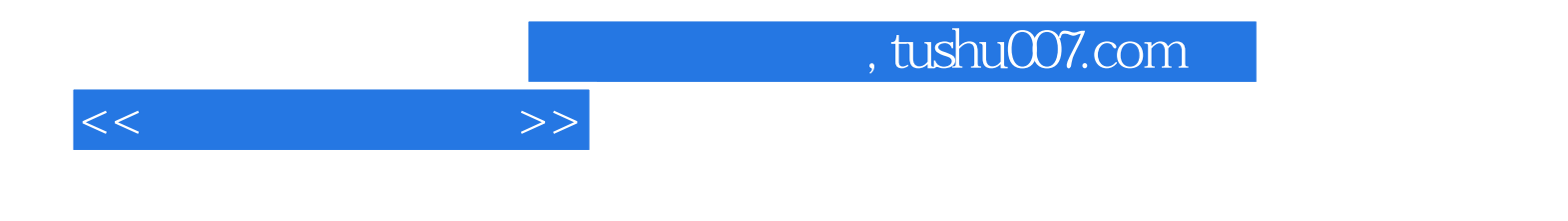

本站所提供下载的PDF图书仅提供预览和简介,请支持正版图书。

更多资源请访问:http://www.tushu007.com